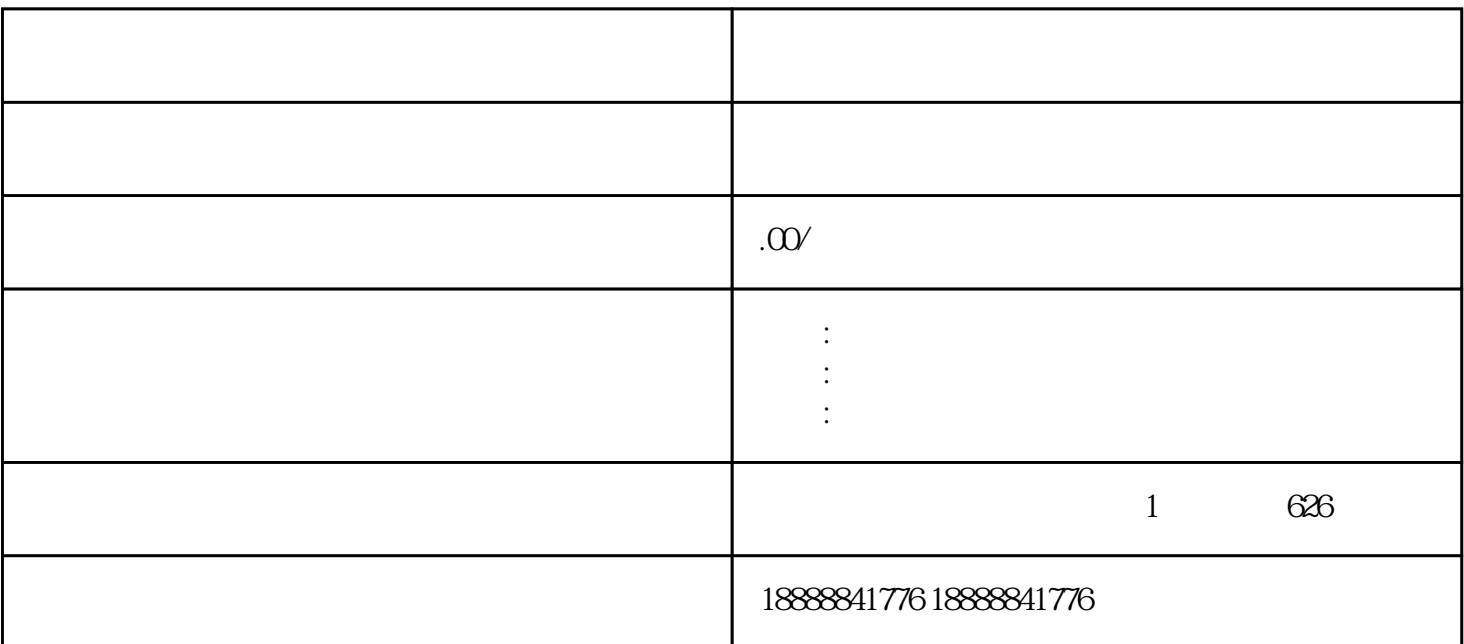

toutiao letters in the context of the context of the context of the context of the context of the context of th

 $\epsilon$  toutiao $\epsilon$ 

 $\alpha$ toutiao $\alpha$ 

 $\epsilon$ toutiao $\epsilon$ 

 $\hbox{\rm tot}$ iao  $\hbox{\rm tot}$ 

 $t$ outiao $r$ 

toutiaoguanfang